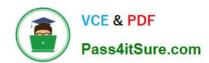

### 1Z0-1054-22<sup>Q&As</sup>

Oracle Financials Cloud: General Ledger 2022 Implementation Professional

### Pass Oracle 1Z0-1054-22 Exam with 100% Guarantee

Free Download Real Questions & Answers **PDF** and **VCE** file from:

https://www.pass4itsure.com/1z0-1054-22.html

100% Passing Guarantee 100% Money Back Assurance

Following Questions and Answers are all new published by Oracle
Official Exam Center

- Instant Download After Purchase
- 100% Money Back Guarantee
- 365 Days Free Update
- 800,000+ Satisfied Customers

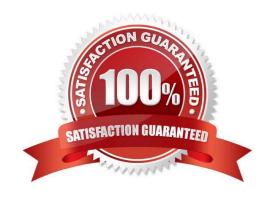

# VCE & PDF Pass4itSure.com

#### https://www.pass4itsure.com/1z0-1054-22.html

2024 Latest pass4itsure 1Z0-1054-22 PDF and VCE dumps Download

#### **QUESTION 1**

You want to be notified of anomalies in certain account balances in real time. What is the most efficient way to do this?

- A. Create an Account Group using Account Monitor
- B. Use Account Inspector
- C. Open a Smart View file saved on your desktop
- D. Perform an account analysis online

Correct Answer: A

The most efficient way to be notified of anomalies in certain account balances in real time is to create an Account Group using Account Monitor. Account Monitor is a tool that allows you to monitor key account balances in real time and compare them to predefined thresholds. You can set up alerts to notify you when an account balance exceeds or falls below a certain percentage or amount. You can also drill down to the underlying transactions and subledger details to investigate the cause of the account anomalies. Using Account Inspector is not an efficient way to be notified of anomalies in certain account balances in real time, as this involves selecting an account or an account group and viewing its balance and components manually. Opening a Smart View file saved

#### **QUESTION 2**

What is the most efficient way to add a new year to the accounting calendar?

- A. Import the periods from a spreadsheet
- B. The application automatically populates the next year when you open the first period of a new fiscal year
- C. Add the periods manually
- D. Use the Add Year button

Correct Answer: D

you can use the Add Year button to add years to the calendar. You can enter the number of years to add to the calendar and confirm whether to add years after the end year or before the start year. Therefore, option D is correct. Option A is incorrect because you cannot import the periods from a spreadsheet. Option B is incorrect because the application does not automatically populate the next year when you open the first period of a new fiscal year. Option C is incorrect because adding the periods manually is not the most efficient way to add a new year to the accounting calendar.

#### **QUESTION 3**

You can run predefined reports to reconcile subledger application balances to General Ledger balances.

Which attribute needs to be set up on the Manage Values page for chart of accounts segment values so that you can run the Payables to General Ledger Reconciliation Report or Receivables to General Ledger Reconciliation Report?

A. Financial Category

# VCE & PDF Pass4itSure.com

#### https://www.pass4itsure.com/1z0-1054-22.html

2024 Latest pass4itsure 1Z0-1054-22 PDF and VCE dumps Download

- B. Third Party Control Account
- C. End Date
- D. Start Date
- E. Reconcile

Correct Answer: B

According to Oracle documentation3, the attribute that needs to be set up on the Manage Values page for chart of accounts segment values so that you can run the Payables to General Ledger Reconciliation Report or Receivables to General Ledger Reconciliation Report is Third Party Control Account. The Third Party Control Account attribute enables you to maintain detailed balances by third party for an account combination. Valid third-party information must be associated with the journal line if the account is a third party control account. General Ledger prevents manual journal entries from posting to third party control accounts. Therefore, option B is correct. Option A is incorrect because Financial Category is not an attribute that affects the reconciliation reports. Option D is incorrect because Start Date is not an attribute that affects the reconciliation reports. Option E is incorrect because Reconcile is not an attribute that affects the reconciliation reports.

#### **QUESTION 4**

You want to automatically post journal batches imported form subledger sources to prevent accidental edits or deletions of the subledger sources journals, which could cause an out-of-balance situation between your subledgers and general ledger. Which two aspects should you consider when defining your AutoPost Criteria? (Choose two.)

- A. Use the All option for category and accounting period to reduce maintenance and ensure that all imported journals are included in the posting process
- B. Create your AutoPost criteria using minimal sources and categories
- C. Include all of your subledger sources in the AutoPost CriteriA. Divide up criteria sets by subledger source only if you need to schedule different posting times
- D. Schedule your AutoPost Criteria set to run during off-peak hours only

Correct Answer: AC

According to Oracle documentation2, when defining your AutoPost Criteria to automatically post journal batches imported from subledger sources, you should consider the following aspects: Use the All option for category and accounting period to reduce maintenance and ensure that all imported journals are included in the posting process, and include all of your subledger sources in the AutoPost Criteria. Divide up criteria sets by subledger source only if you need to schedule different posting times. Therefore, options A and C are correct. Option B is incorrect because you should create your AutoPost criteria using as many sources and categories as needed. Option D is incorrect because you can schedule your AutoPost Criteria set to run at any time, not only during off-peak hours.

#### **QUESTION 5**

When working with Essbase, versions of the tree hierarchy as defined in the General Ledger Cloud are not available in the Essbase balances cube. What should you do to correct this situation?

A. Make sure to flatten the rows of the tree version

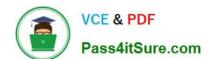

#### https://www.pass4itsure.com/1z0-1054-22.html

2024 Latest pass4itsure 1Z0-1054-22 PDF and VCE dumps Download

- B. Make sure the tree is active
- C. Make sure the tree version was published successfully
- D. Redeploy the chart of accounts

Correct Answer: C

"When you publish a tree version, General Ledger creates a flattened version of the tree hierarchy and stores it in a table that Essbase can access. Essbase uses this flattened hierarchy to build dimensions in the balances cube." Therefore, if the tree version is not published successfully, Essbase cannot access the tree hierarchy.

1Z0-1054-22 PDF Dumps

1Z0-1054-22 VCE Dumps

1Z0-1054-22 Study Guide